# **MANUAL DE BECAS Y APOYO ECONÓMICO ESTUDIANTES DE PROGRAMAS DE POSGRADO**

### **1. Becas y apoyo económico**

#### **BECAS**

#### A) MAESTRÍAS PROFESIONALES

#### **Programas en funcionamiento**

Se otorga una beca del 80% o 100% de descuento sobre los aranceles del programa de maestría, para un cupo limitado que corresponde al 20% del total de estudiantes admitidos en esa cohorte.

#### **Programas nuevos**

Se otorga una beca del 80% o 100% de descuento sobre los aranceles, para un cupo limitado que corresponde al 20% del excedente del tamaño de la cohorte.

#### B) MAESTRÍAS DE INVESTIGACIÓN

Todos los estudiantes pueden aplicar a una beca del 80% de descuento sobre los aranceles del programa de maestría en investigación.

#### C) DOCTORADOS

Los miembros del personal académico titular con dedicación a tiempo completo que hayan sido admitidos dentro de programas de doctorado ofertados en la institución deberán solicitar licencias por el tiempo de duración de sus estudios. Este personal académico titular estará exonerado del pago de matrículas y aranceles (100%).

#### D) REQUISITOS DE SOLICITUD DE BECAS PARA MAESTRÍAS

 Evidencia (captura de pantalla completa/descarga) de la postulación realizada en el sistema SII Académico (Opción Bienestar Estudiantil: Solicitud Becas- Descuentos).

 Carta firmada de solicitud y compromiso, dirigido al Coordinador del programa, en la cual se debe indicar claramente lo siguiente:

### *"El estudiante solicita la beca y declara que conoce todas las obligaciones y compromisos que se generarían al ser beneficiario de la beca".*

 Récord académico de la carrera (si es estudiante de la EPN, podrá descargarlo del sistema SAEw).

 Carta de aceptación o pre-aceptación para el programa de posgrado de la EPN (documento remitido por la Unidad Académica una vez finalizado el proceso de admisión al programa).

- Documento con la información actualizada del postulante y del posible
- Rol de pagos o RUC del garante.

### E) OBLIGACIONES DE LOS BECARIOS:

a) Aprobar los estudios y obtener el título académico para el cual se otorgó la beca, en los plazos establecidos en el programa. Para maestrías, el plazo para obtener el título académico podrá incluir los tres períodos de prórroga establecidos en el Reglamento de Régimen Académico expedido por el CES, en caso de contar con un informe positivo por parte del Coordinador del programa.

b) Para maestría profesional, presentar al menos una (1) publicación aceptada en una revista o congreso indexados, en la cual conste la filiación de la EPN, hasta un año después de haber terminado sus estudios en el programa.

c) Para maestrías de investigación, un (1) artículo científico aceptado para publicación en revistas indexadas en ISI Web of Science o SCOPUS, en la cual conste la filiación de la EPN, hasta dos años después de haber terminado sus estudios en el programa.

d) Para programas de doctorado, dos (2) artículos científicos aceptados para publicación en revistas indexadas en ISI Web of Science o SCOPUS, adicional a lo estipulado en el respectivo Programa doctoral, en la cual conste la filiación de la EPN.

e) Entregar al Vicerrectora de Investigación, Innovación y Vinculación (VIIV), previo a la defensa oral, una copia del trabajo de titulación, la tesis de grado y documentos que acrediten el envío de las publicaciones correspondientes.

f) Los miembros del personal académico titular que cursen un programa doctoral y no se gradúen en el tiempo estipulado del programa perderán su titularidad, (LOES Art. 157)

g) Las demás que se establecieren en el respectivo Contrato de Beca.

Si el beneficiario no cumple con las obligaciones descritas en este artículo, deberá restituir todos los valores correspondientes a la beca recibida.

# 1. ASIGNACIÓN DE BECAS A ESTUDIANTES DE MAESTRÍAS ACADÉMICAS CON TRAYECTORIA PROFESIONAL O DE INVESTIGACIÓN

#### **1.1 Postulación del estudiante**

Si deseas postular a una beca de descuentos sobre los aranceles, debes solicitar la beca a través del Sistema Integrado de Información (SII Académico) dentro del plazo establecido en el calendario académico para programas de posgrado de la EPN. Para ello, debes seguir los pasos indicados a continuación:

#### **PASOS DEL SISTEMA SII-ACADÉMICO**

1.- Ingresa con tus credenciales al sistema SII-Académico – Modulo *"Solicitud de becas-Descuentos*"

2.- En el panel izquierdo de la pantalla, escoges el módulo de *Bienestar Estudiantil*

3.- Dentro del módulo *Bienestar Estudiantil* debes escoger la opción *Solicitud Becas-Descuentos*

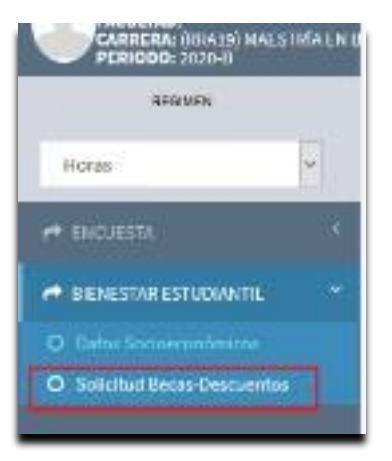

4.- Una vez que te encuentres dentro de la opción referida, debes escoger el beneficio solicitado "*Maestría de Investigación*" o "*Maestría Profesional*" según corresponda.

#### 4.1. - Solicitud de Beca **MAESTRÍA DE INVESTIGACIÓN**

Seguido del beneficio solicitado, debes escoger el estado de la solicitud de beca "Nuevo".

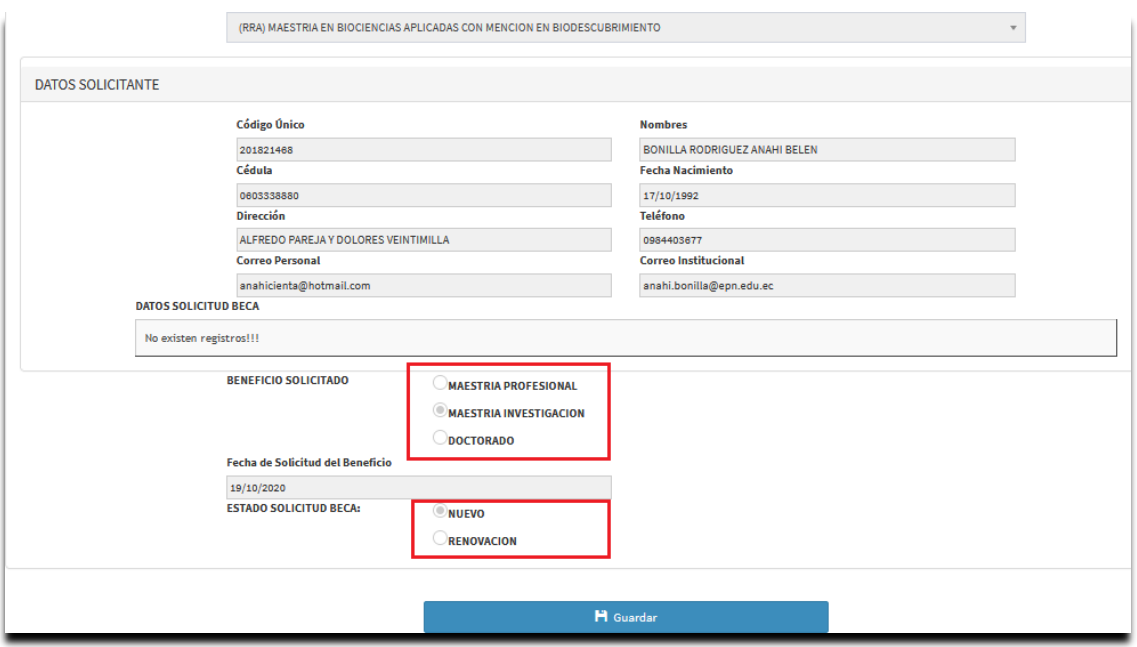

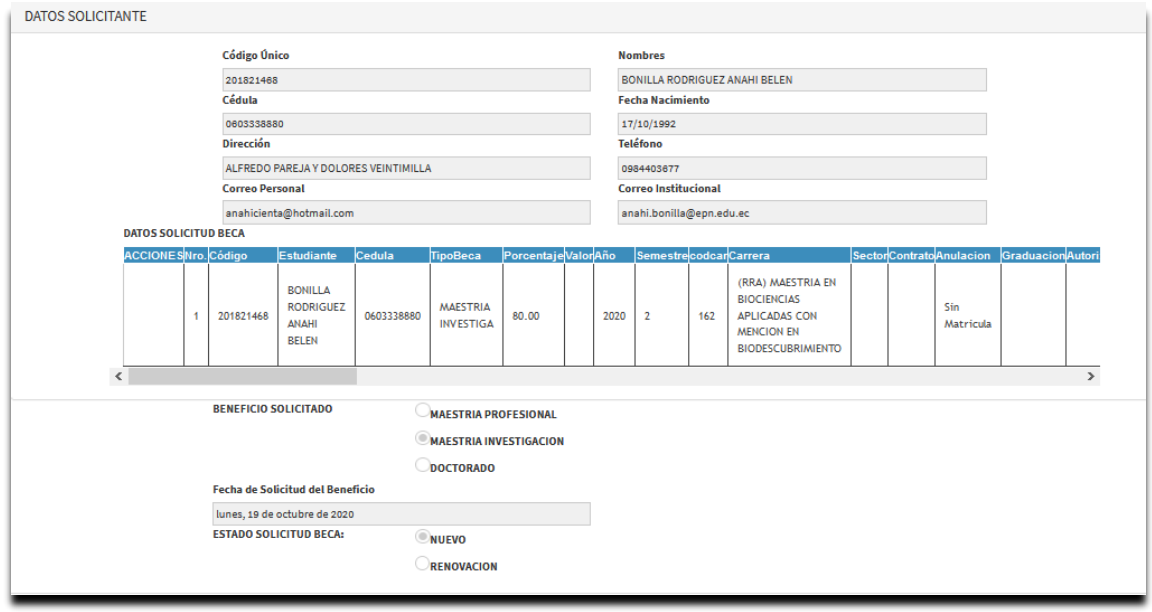

# 4.2.-Solicitud de Beca **MAESTRÍA PROFESIONAL**

Seguido del beneficio solicitado, debes escoger el estado de la solicitud de beca "Nuevo".

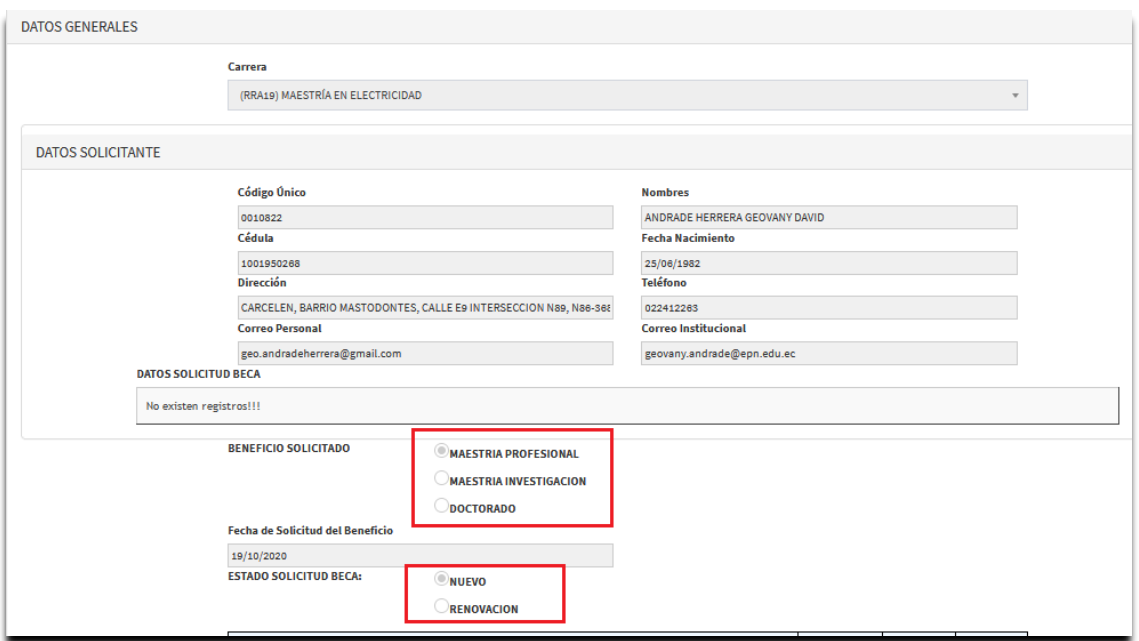

5.- Solo para el caso de la Maestrías Profesionales, el sistema pedirá cargar algunos requisitos para poder guardar.

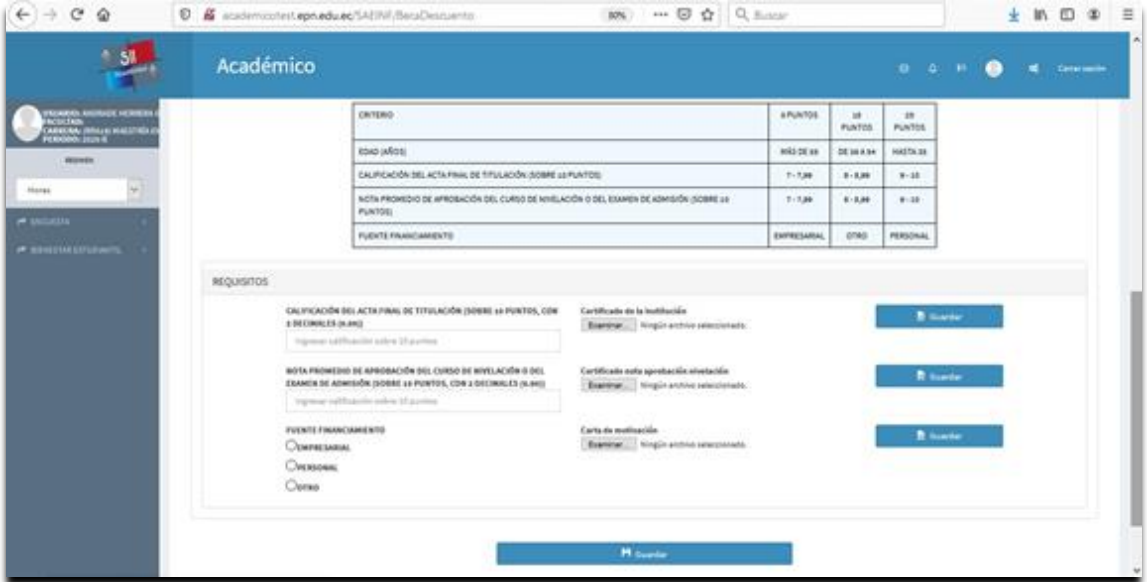

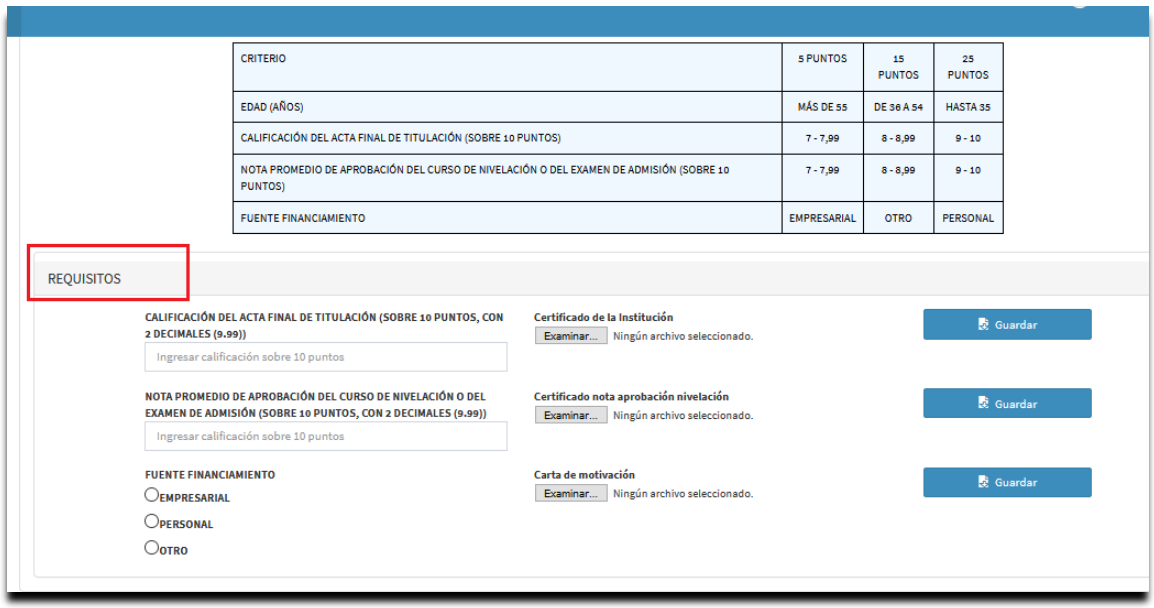

6.- Pulsas en el botón Guardar.

7.- Realizas una captura de pantalla o descarga de la evidencia de la postulación efectuada en elsistema.

# 2. RENOVACIÓN DE BECAS A ESTUDIANTES DE MAESTRÍAS ACADÉMICAS CON TRAYECTORIA PROFESIONAL O DE INVESTIGACIÓN

#### **2.1 Solicitud de renovación**

Si ya fuiste beneficiario por primera vez de la beca de descuento sobre los aranceles, debes solicitar cada semestre (mientras dure tu programa de maestría) la renovación de la beca a través del Sistema Integrado de Información (SII Académico) dentro del plazo establecido en el calendario académico para programasde posgrado de la EPN. Para ello debes seguir los pasos indicados en la Tabla I.

#### *Tabla I. Pasos del estudiante para solicitar renovación de beca en el SII Académico*

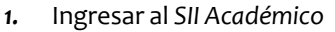

- *2.* En el panel izquierdo de la pantalla, escoges el módulo *Bienestar Estudiantil*
- *3.* Dentro del módulo *Bienestar Estudiantil*, debes escoger la opción *Solicitud Beca-Descuentos*
- *4.* Una vez que te encuentres dentrode la opción referida, debes escoger el beneficio solicitado: "*Maestría Profesional*" o "*Maestría de Investigación*" según corresponda.
- *5.* Seguido del beneficio solicitado, debes escoger el estado de la solicitud de beca "*Renovación*"-
- *6.* Pulsas en el botón *Guardar*
- *7.* Realizas una captura de pantalla o descarga de la evidencia de la postulación efectuada en el sistema

 Recuerda que debes entregar la documentación física y con firmas originales (no escaneadas) en la coordinación del programa al que perteneces, dentro del plazo establecido en el calendario académico para programas de posgrado de la EPN.

# 3. PROCESO DE SUSCRIPCIÓN DEL CONTRATO DE ASIGNACIÓN DE BECA Y DE LAS ADENDAS DE RENOVACIÓN

- La asignación de la beca por primera vez se formalizará con la suscripción de un contrato.
- La renovación de la beca se formalizará con la suscripción de una adenda al contratode beca inicial.
- El Vicerrectorado de Investigación, Innovación y Vinculación coordinará con los estudiantes vía correoelectrónico o llamada telefónica la suscripción de los contratos y de las adendas a los contratos de becas, debiendo el estudiante entregar una letra de cambio semestre a semestre con el valor correspondiente a cada período, para lo cual deberá acudir con su garante.

#### **INDICACIONES GENERALES**

- Tanto para postular a las becas nuevas o a las renovaciones, debes entregar la documentación física y firmada en la coordinación del programa al que perteneces, dentro del plazo establecido en el calendario académico para programas de posgrado de la EPN.
- Las fechas de postulación se encontrarán en el calendario académico de programas de posgrado.
- En caso de presentarse algún inconveniente en el sistema, debes reportarlo al correo electrónico [asistencia.tecnica@epn.edu.ec](mailto:asistencia.tecnica@epn.edu.ec) y con copia al coordinador de tu programa de maestría de inmediato.
- Debes estar atento a la notificación sobre el proceso de suscripción que llegará a tu correo electrónico.

### *Nota: Recuerda que el contrato de beca nueva o la adenda de renovación*

# *y la respectiva letra de cambio deben estar firmadas para que puedas matricularte.*

### **APOYO ECONÓMICO**

Los estudiantes matriculados en los programas de posgrado (maestrías y doctorados) ofertados por la Escuela Politécnica Nacional podrán solicitar un apoyo económico para el financiamiento de las siguientes actividades y eventos:

1. Eventos académicos, prácticas preprofesionales o profesionales, pasantías, congresos, seminarios;

- 2. Programas de intercambio estudiantil;
- 3. Representación estudiantil institucional;
- 4. Cursos;
- 5. Proyectos interuniversitarios;
- 6. Estadías de investigación;

7. Entrenamiento en laboratorios, industrias o centros especializados en las áreas de interés institucional, tanto nacionales como internacionales;

8. Publicación de artículos en revistas de alto impacto científico, previa recomendación de la Dirección de Investigación; y,

9. Envío y análisis de muestras para actividades de investigación relacionados con la Unidad de Integración Curricular, Unidad de Titulación y Tesis Doctorales